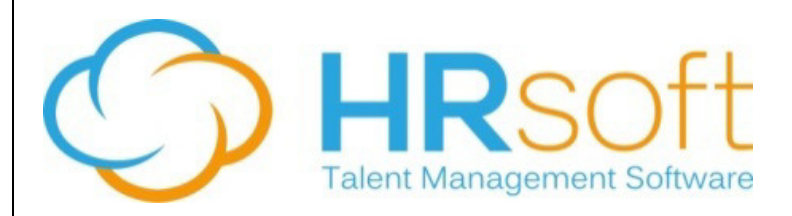

## **HRsoft Software Release Notes Version 9.3 April 2016**

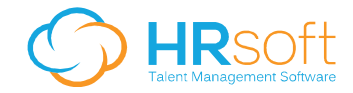

## **CONTENTS**

- **1. RECRUITVIEW ENHANCEMENTS 3**
- **2. RECRUITVIEW IMPROVEMENTS 8**

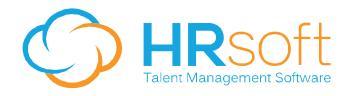

## **1. RECRUITview Enhancements**

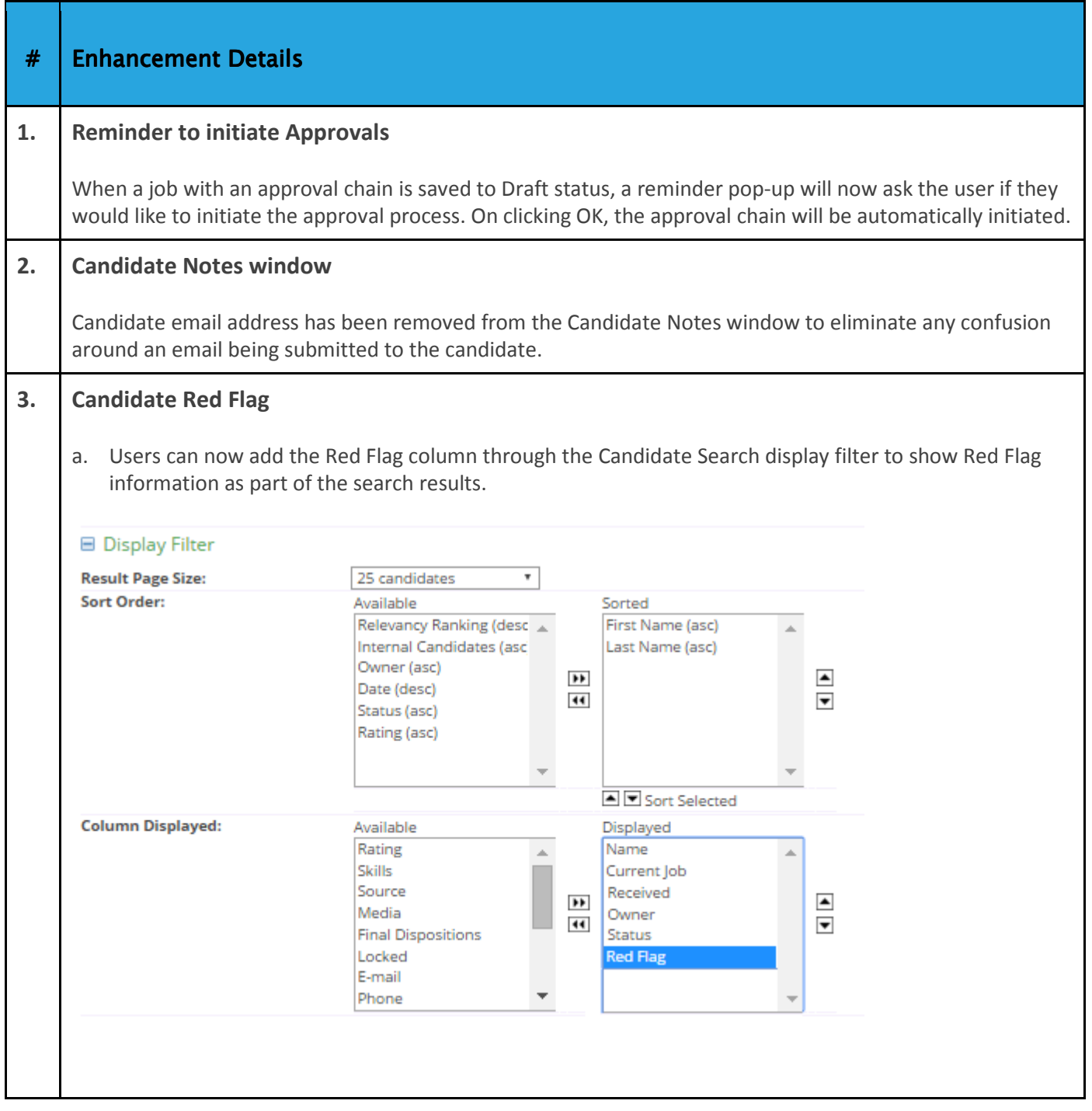

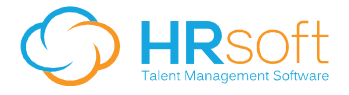

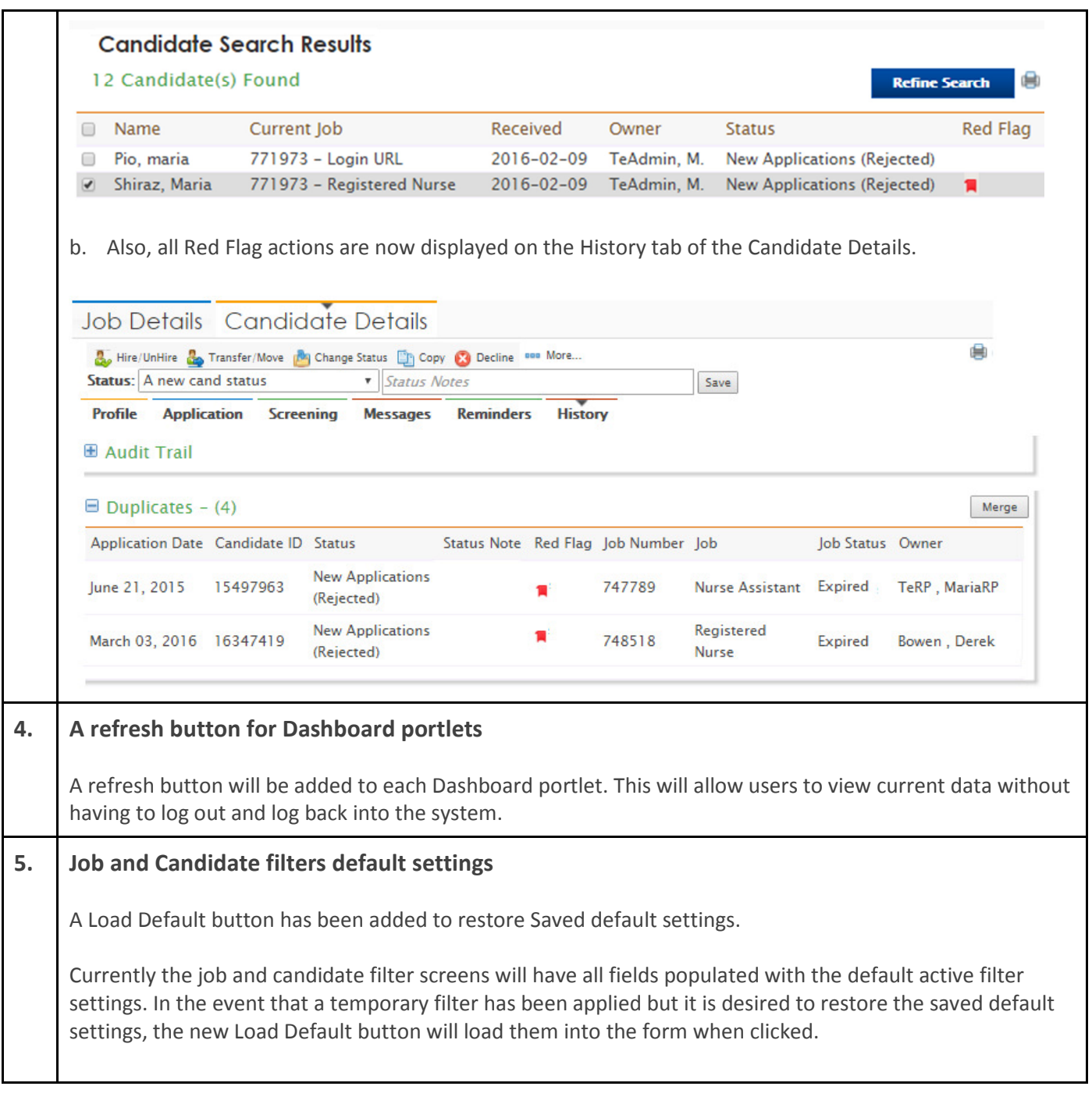

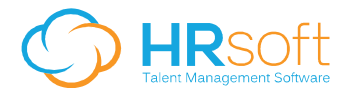

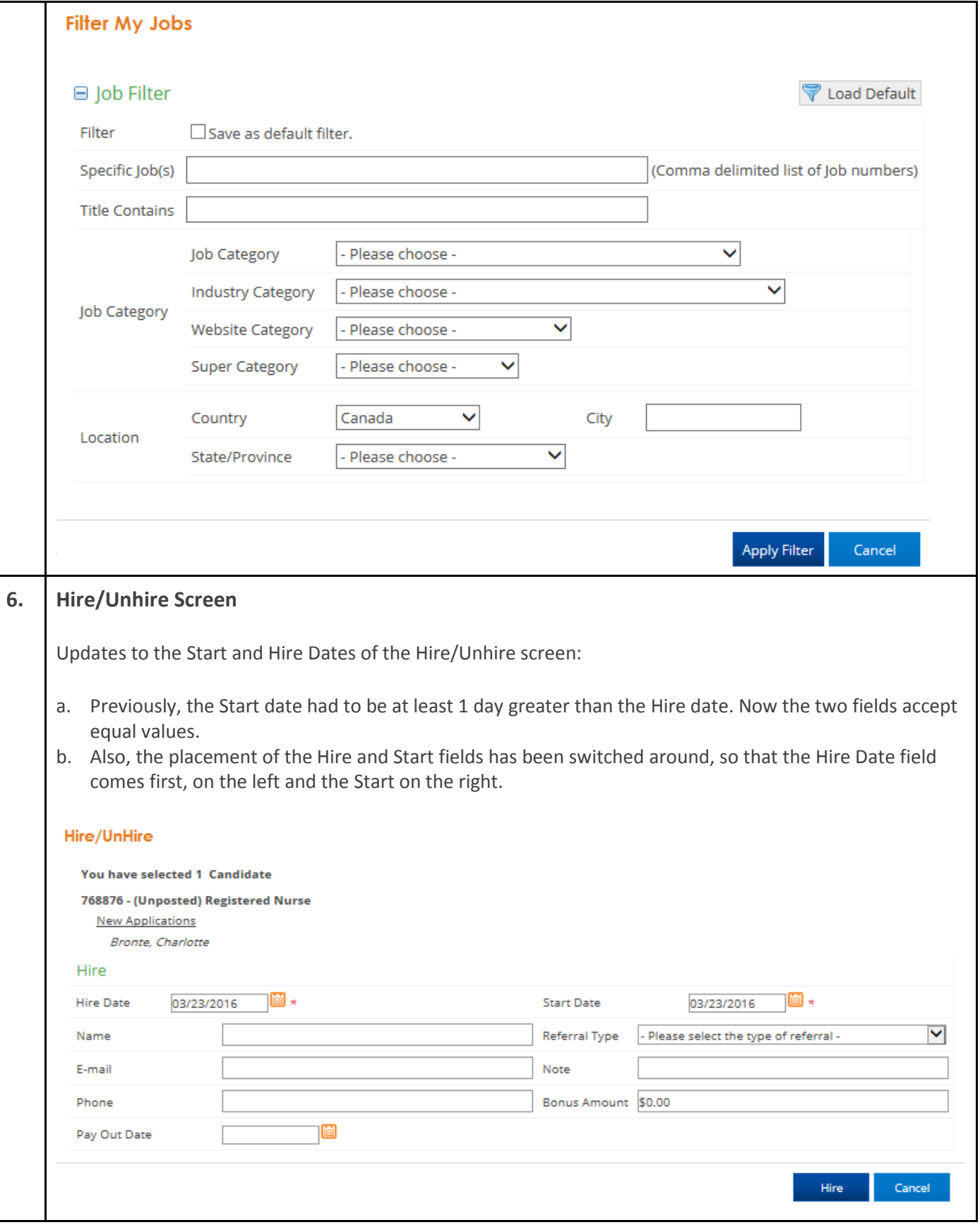

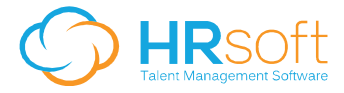

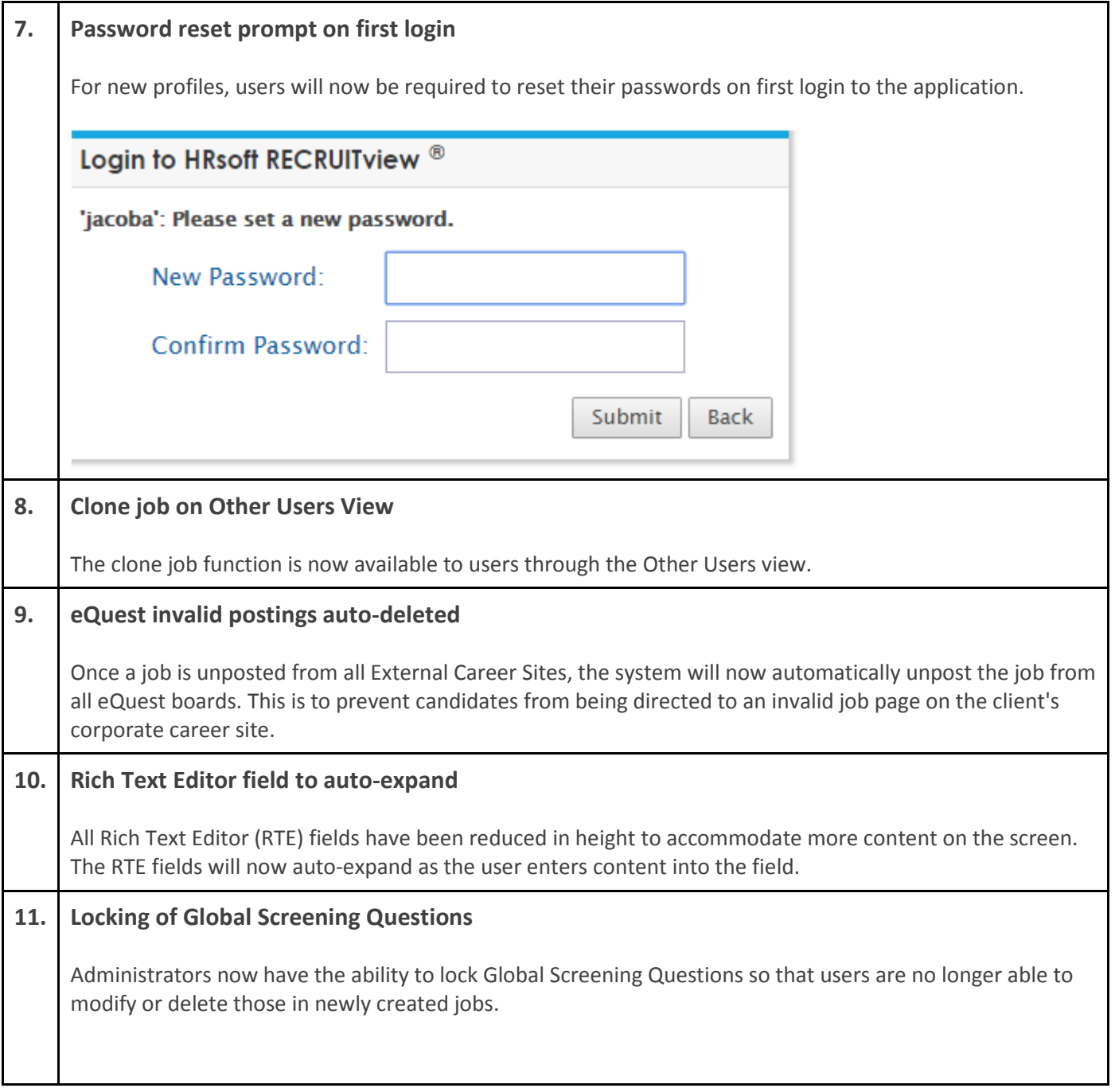

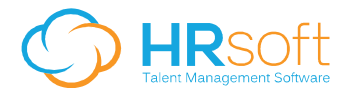

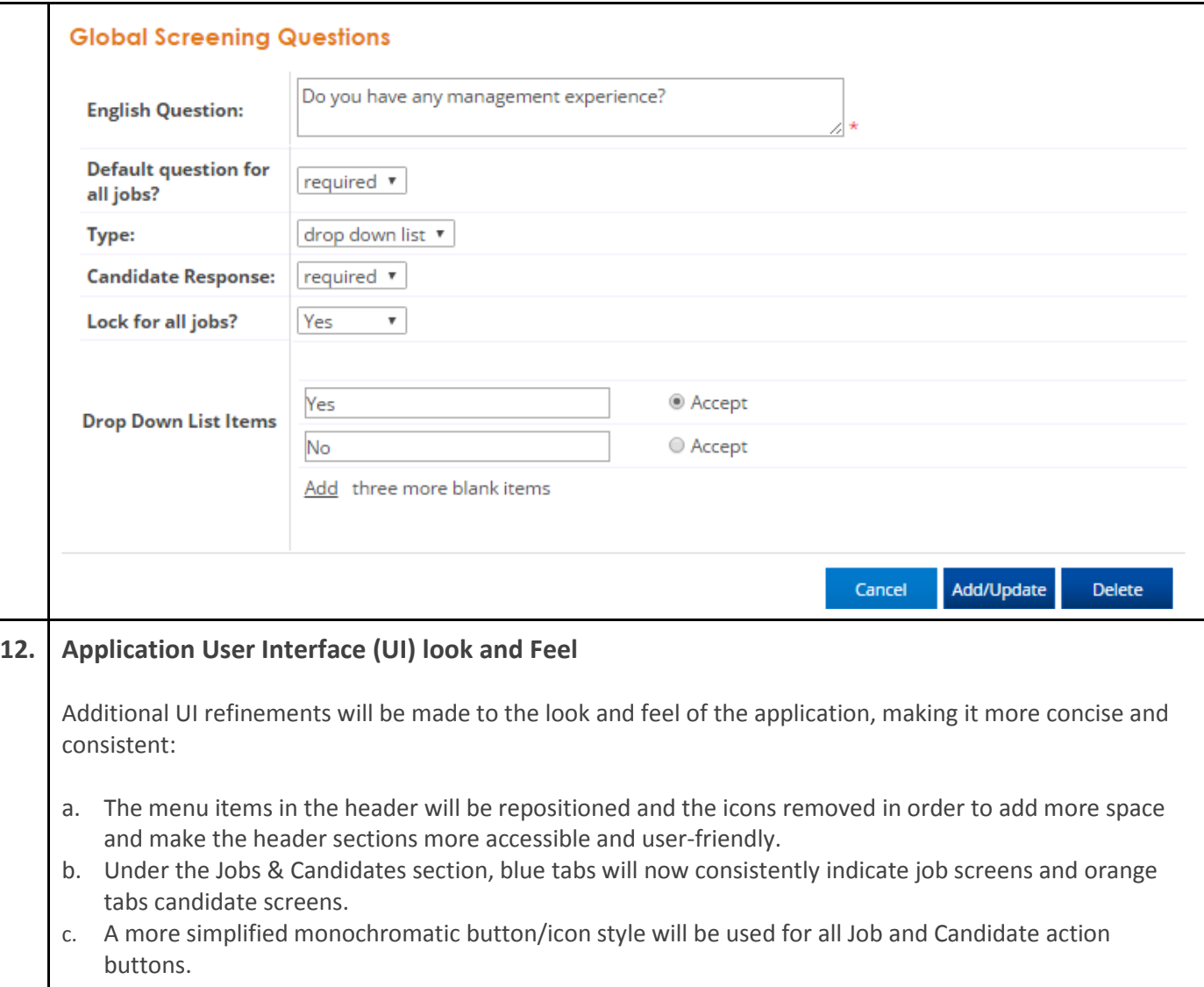

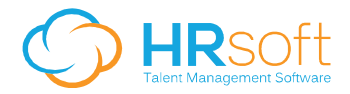

## **2. RECRUITview Improvements**

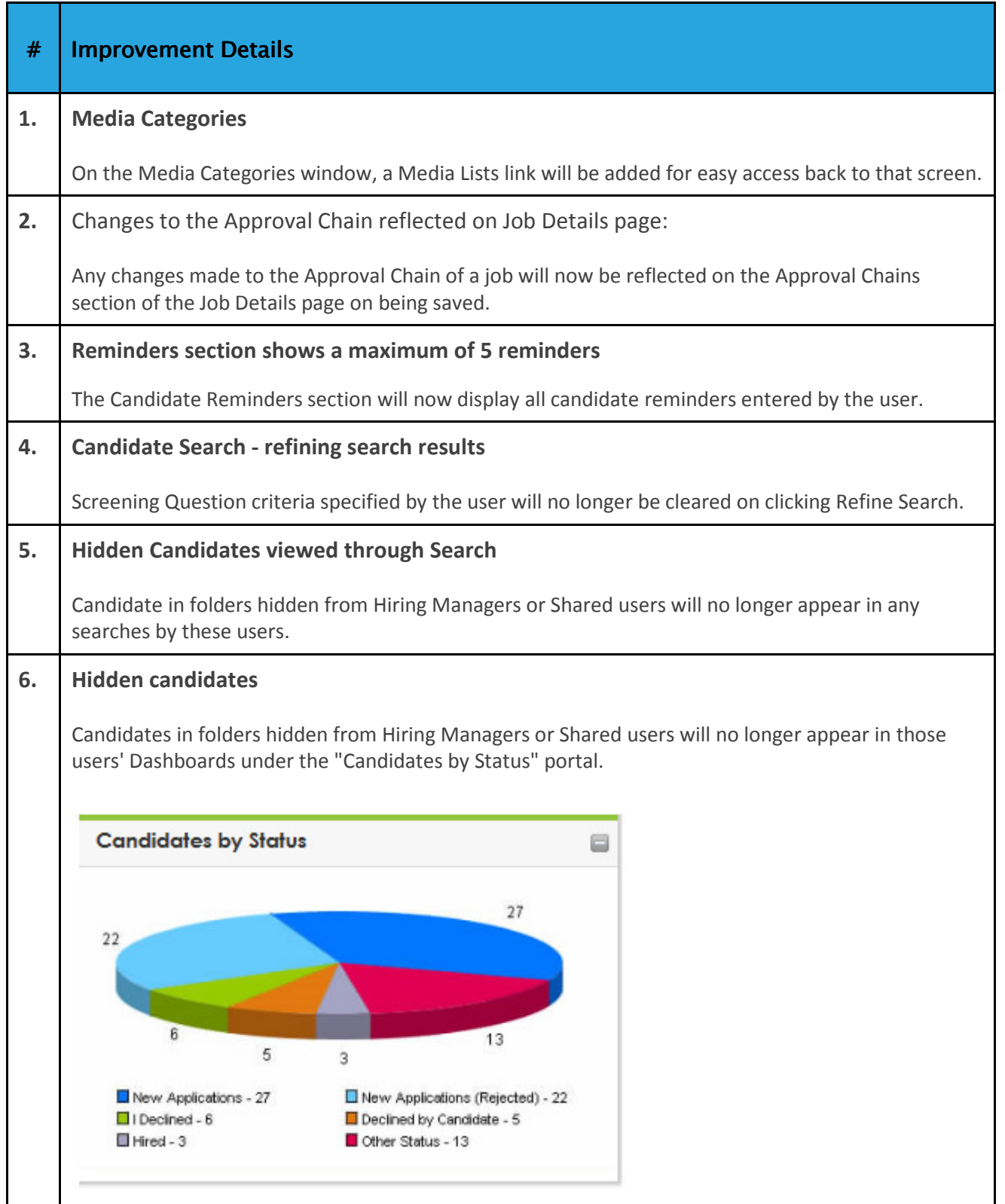

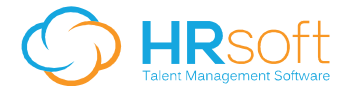

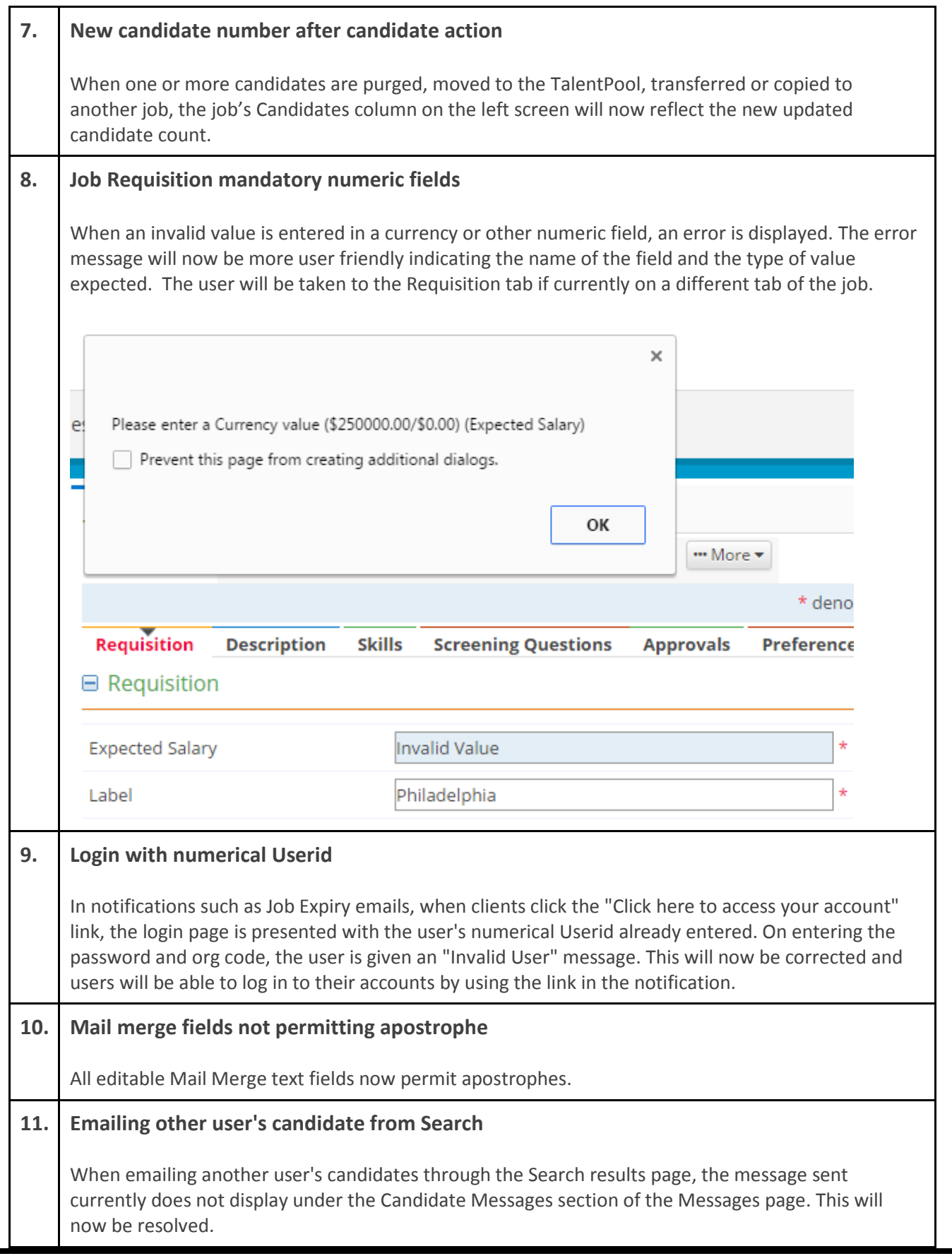

 $\overline{\mathbf{1}}$ 

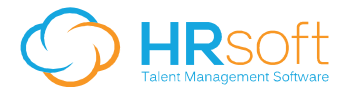

T

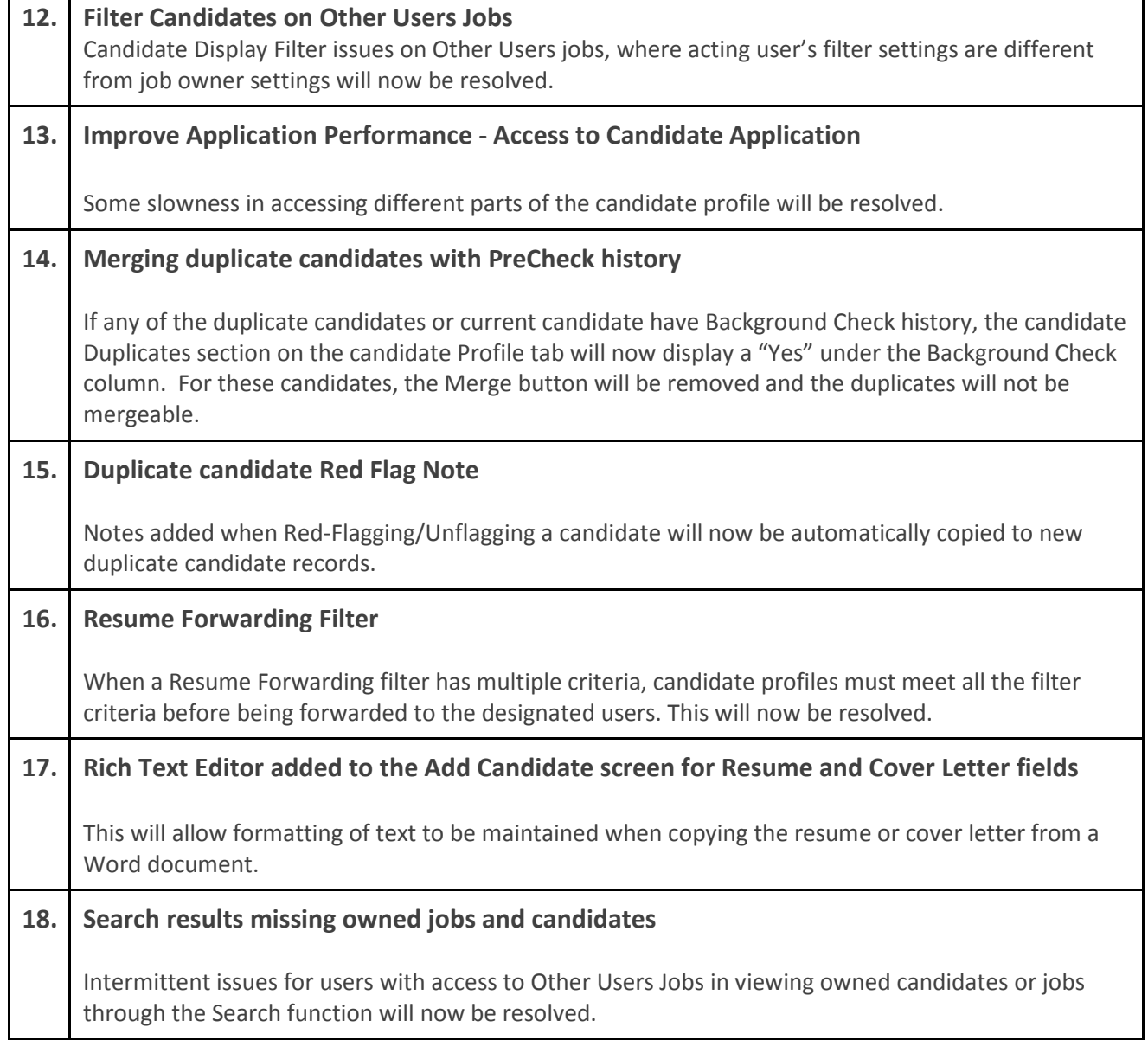